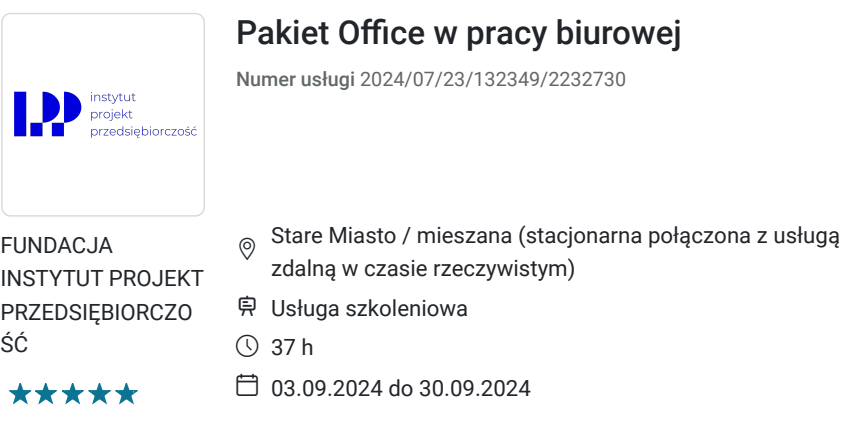

# Informacje podstawowe

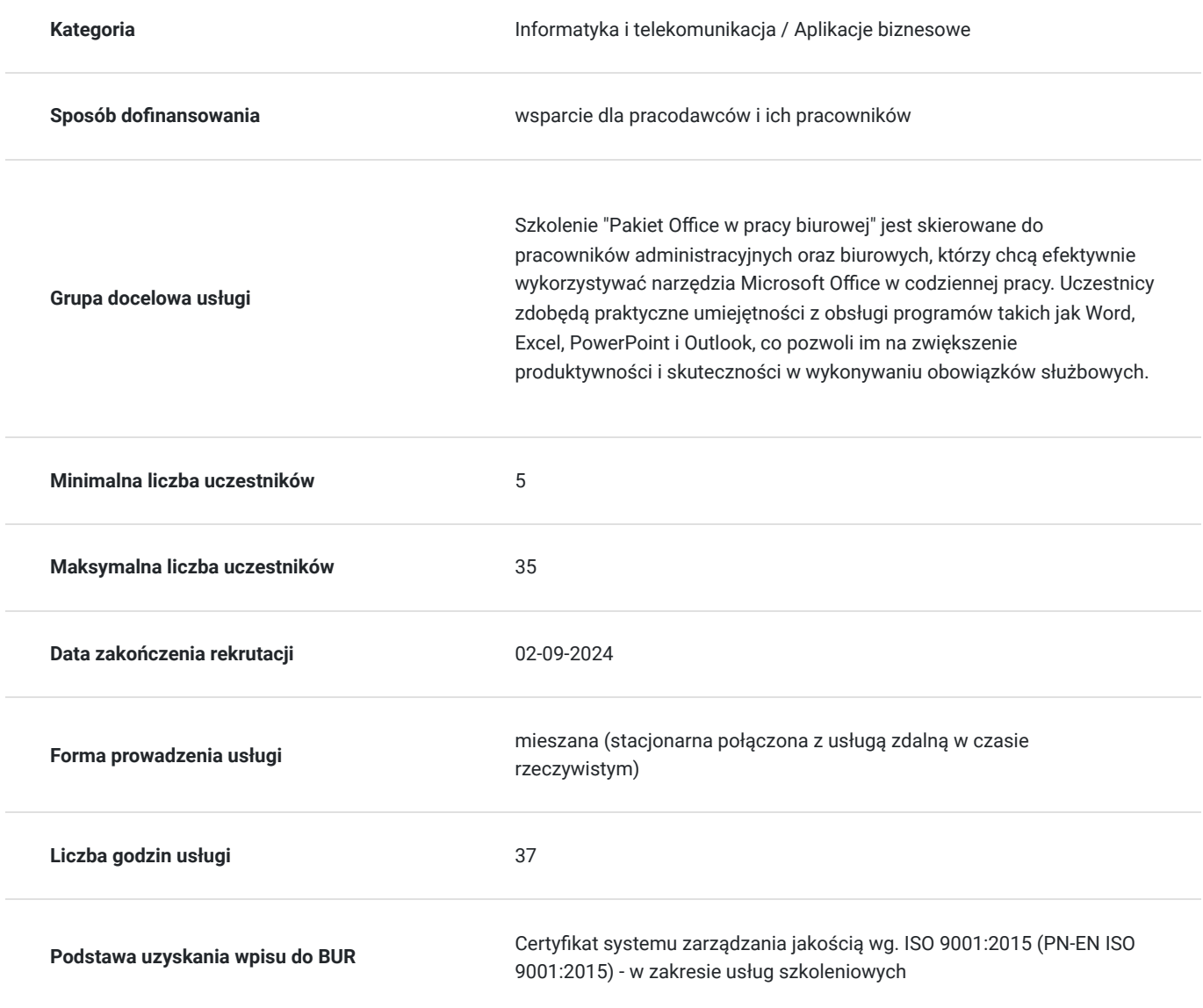

5 006,10 PLN brutto 4 070,00 PLN netto 135,30 PLN brutto/h 110,00 PLN netto/h

## Cel

**Cel edukacyjny**

Celem edukacyjnym szkolenia "Pakiet Office w pracy biurowej" jest nabycie przez uczestników praktycznych umiejętności obsługi kluczowych programów Microsoft Office, co umożliwi im efektywne zarządzanie dokumentami, analizowanie danych, tworzenie prezentacji oraz skuteczną komunikację w środowisku biurowym. Uczestnicy będą potrafili wykorzystać zaawansowane funkcje tych narzędzi, co przyczyni się do zwiększenia ich produktywności i profesjonalizmu w wykonywaniu codziennych zadań.

### **Efekty uczenia się oraz kryteria weryfikacji ich osiągnięcia i Metody walidacji**

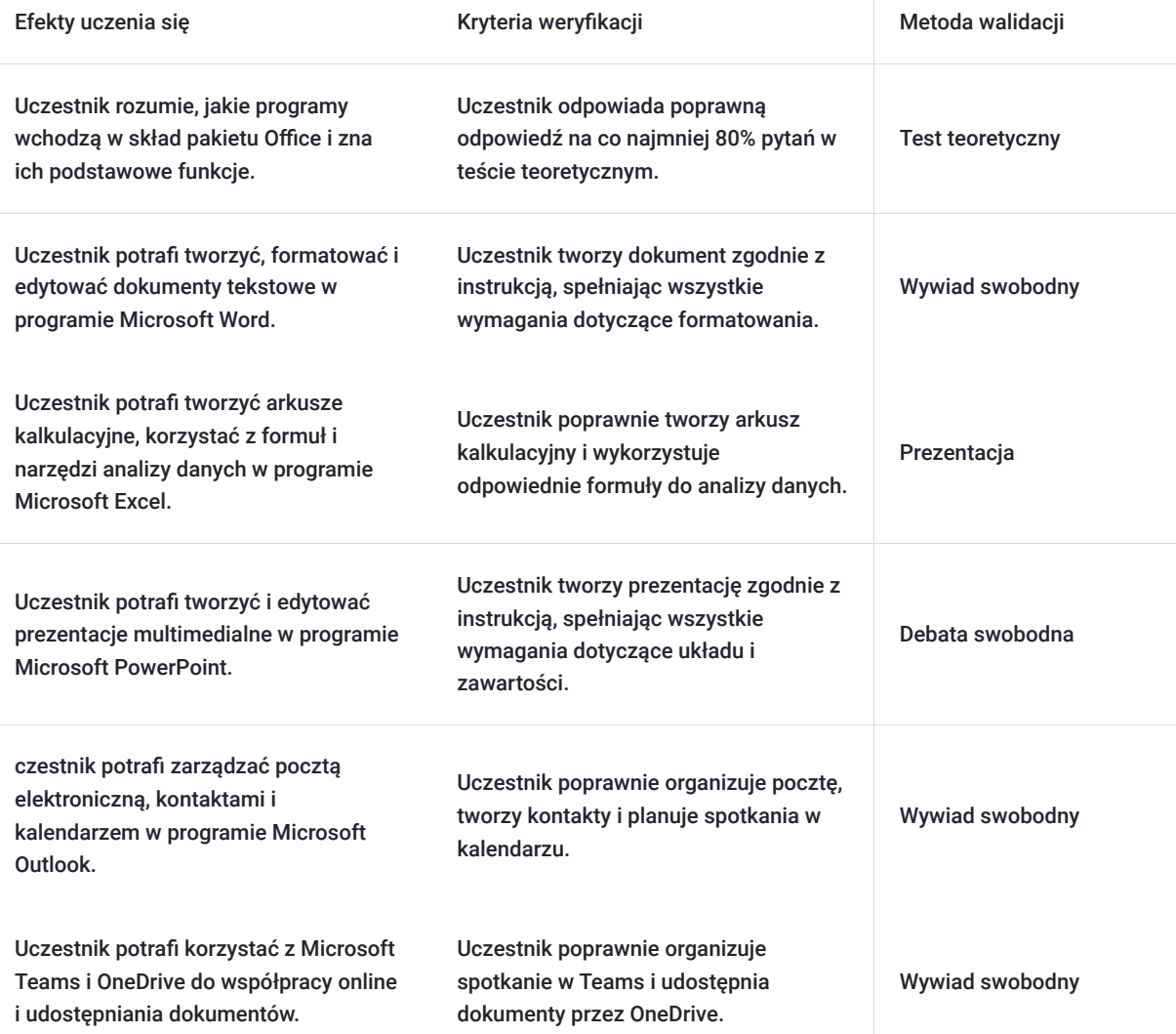

# Kwalifikacje

### **Kompetencje**

Usługa prowadzi do nabycia kompetencji.

#### **Warunki uznania kompetencji**

Pytanie 1. Czy dokument potwierdzający uzyskanie kompetencji zawiera opis efektów uczenia się?

Tak, dokument potwierdzający uzyskanie kompetencji zawiera opis efektów uczenia się.

Pytanie 2. Czy dokument potwierdza, że walidacja została przeprowadzona w oparciu o zdefiniowane w efektach uczenia się kryteria ich weryfikacji?

Tak, dokument potwierdza, że walidacja została przeprowadzona w oparciu o zdefiniowane w efektach uczenia się kryteria ich weryfikacji.

#### Pytanie 3. Czy dokument potwierdza zastosowanie rozwiązań zapewniających rozdzielenie procesów kształcenia i szkolenia od walidacji?

Tak, dokument potwierdza zastosowanie rozwiązań zapewniających rozdzielenie procesów kształcenia i szkolenia od walidacii.

### Program

Moduł 1: Wprowadzenie do Pakietu Office

- Wstęp do Microsoft Office
- Instalacja i konfiguracja
- Interfejs użytkownika i podstawowe funkcje

Moduł 2: Microsoft Word - Edycja i Formatowanie Dokumentów

- Podstawowe operacje w Wordzie
- Zaawansowane techniki formatowania tekstu i akapitów
- Tworzenie i edycja tabel
- Wstawianie i formatowanie grafiki
- Style i szablony dokumentów

Moduł 3: Microsoft Excel - Analiza Danych

- Podstawy arkusza kalkulacyjnego
- Funkcje i formuły
- Tworzenie i edycja wykresów
- Zarządzanie dużymi zestawami danych
- Tabele przestawne
- Narzędzia do analizy danych (np. Solver, Scenariusze)

Moduł 4: Microsoft PowerPoint - Tworzenie Prezentacji

- Podstawowe zasady tworzenia prezentacji
- Dodawanie i formatowanie slajdów
- Wstawianie multimediów (obrazy, dźwięki, filmy)
- Animacje i przejścia
- Przygotowanie prezentacji do pokazu

Moduł 5: Microsoft Outlook - Zarządzanie Pocztą i Kalendarzem

- Konfiguracja konta e-mail
- Zarządzanie wiadomościami e-mail
- Organizacja kontaktów
- Kalendarz i planowanie spotkań
- Zadania i notatki

#### Moduł 6: Integracja Narzędzi Pakietu Office

- Współpraca między programami Office (kopiowanie, wklejanie, osadzanie danych)
- Udostępnianie i współpraca w czasie rzeczywistym
- Zabezpieczanie dokumentów
- Automatyzacja zadań przy użyciu makr

Podsumowanie i Certyfikacja

- Powtórzenie kluczowych zagadnień
- Praktyczne ćwiczenia końcowe
- Test wiedzy

# Harmonogram

Liczba przedmiotów/zajęć: 6

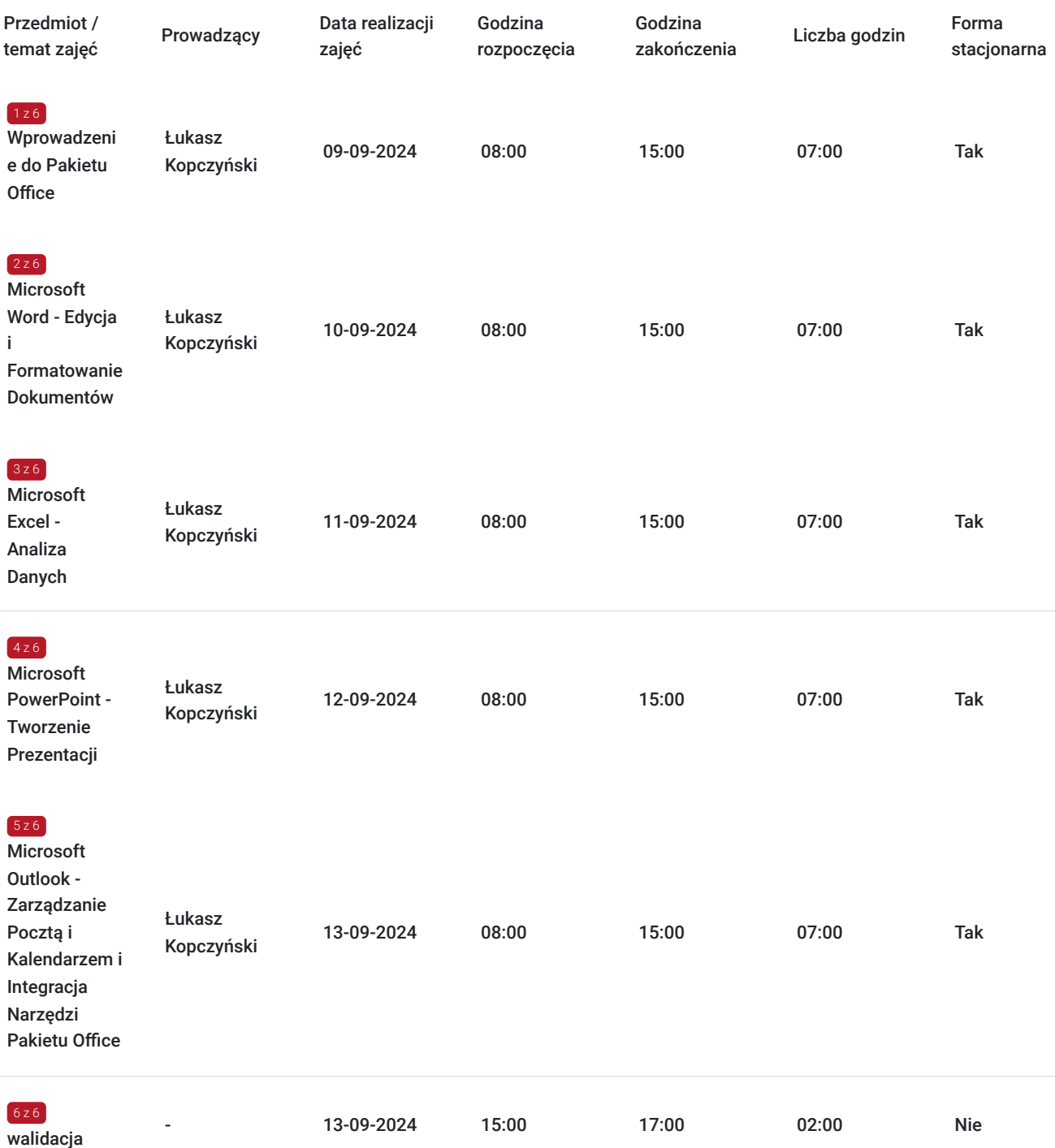

## Cennik

#### **Cennik**

**Rodzaj ceny Cena**

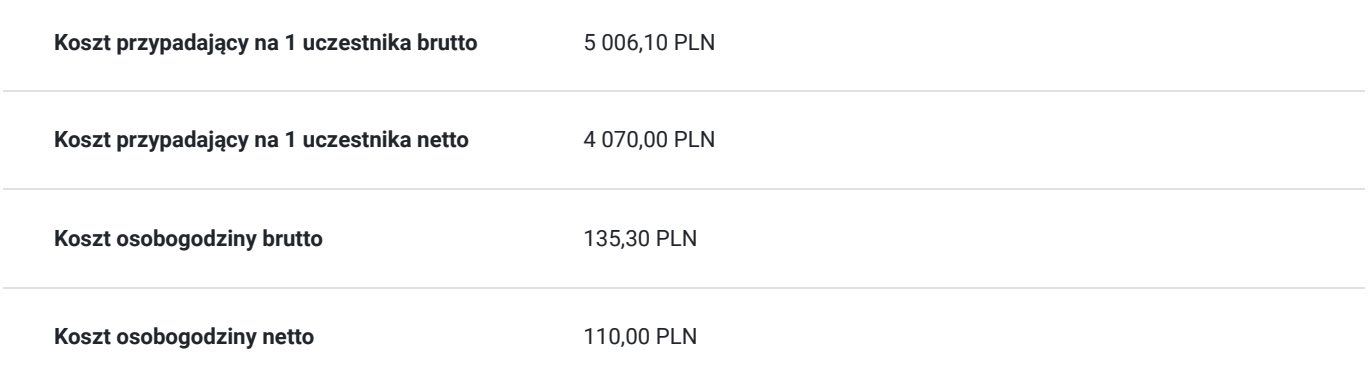

## Prowadzący

Liczba prowadzących: 1

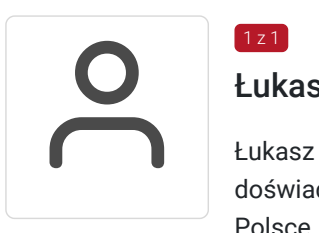

#### Łukasz Kopczyński

Łukasz Kopczyński, specjalista w zakresie ergonomii i efektywności pracy biurowej, zdobył swoje doświadczenie w ciągu ostatnich pięciu lat, prowadząc szkolenia i konsultacje dla czołowych firm w Polsce. Jego wiedza i praktyczne podejście pomogły setkom pracowników poprawić komfort i wydajność w miejscu pracy.

### Informacje dodatkowe

 $1z1$ 

### **Informacje o materiałach dla uczestników usługi**

Uczestnicy otrzymają podręczniki, prezentacje multimedialne oraz materiały dodatkowe, które pozwolą im kontynuować naukę po zakończeniu szkolenia

### **Informacje dodatkowe**

Harmonogram jest zaplanowany w godzinach zegarowych, a przerwy nie są w nim uwzględnione, ale są zaplanowane.

Harmonogram może ulec zmianie.

# Warunki techniczne

1. Komputer lub urządzenie mobilne – w przypadku urządzenia mobilnego można pobrać odpowiednią aplikację "Google Meet" ze sklepu Google Play lub AppStore.

2. Szerokopasmowe połączenie z internetem.

3. Wymagania sprzętowe - procesor dwurdzeniowy 2GHz lub lepszy (zalecany czterordzeniowy), 2GB pamięci RAM (zalecane 4GB lub więcej).

4. Mikrofon zewnętrzny lub mikrofon wbudowany w urządzeniu oraz głośniki zewnętrzne lub wbudowane w urządzeniu.

# Adres

Stare Miasto 27D 64-510 Stare Miasto woj. wielkopolskie

### **Udogodnienia w miejscu realizacji usługi**

- Klimatyzacja
- Wi-fi

# Kontakt

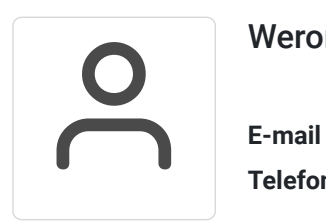

Weronika Urbaniak

**E-mail** weronika.urbaniak@fipp.com.pl **Telefon** (+48) 793 087 684